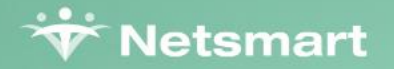

# **Q1 2023 EDITION PBJ** quarterly webinar

Get the latest answers on PBJ, turnover data, and more before the Feb 14 deadline

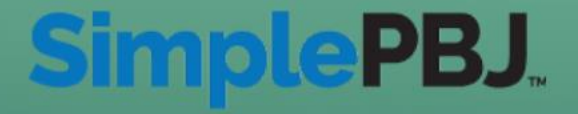

## Your Speakers

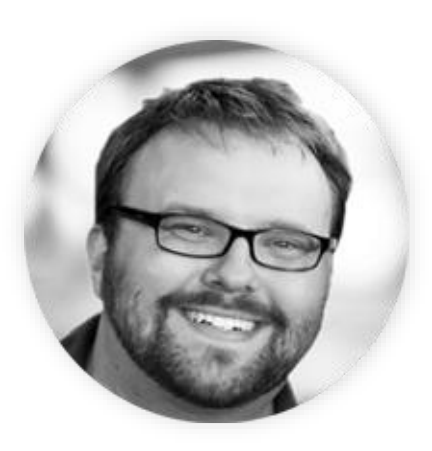

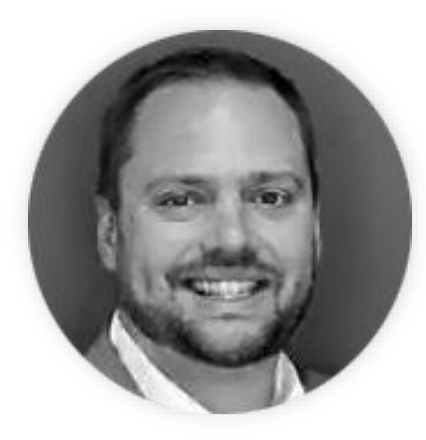

**Nate Hoard** *Senior PBJ Specialist* Simple

**Josh Miller** *Client Alignment Executive* Simple

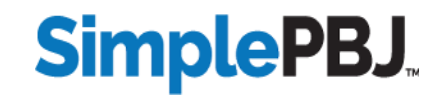

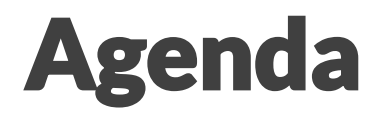

Common PBJ Questions

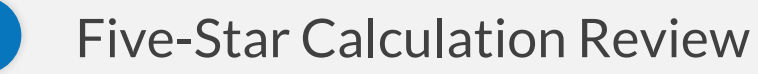

Turnover, Calculation Timeline, and EmployeeID Linking

Maximizing HRD Scores

PBJ Submission Success and Best Practices

SimplePBJ Enhancements

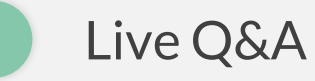

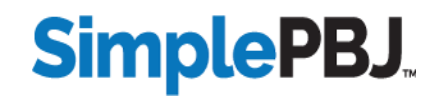

#### **How can I include weekend hours that were worked by Exempt staff?**

#### **Answer:**

In order to include hours more than the weekly amount set for Exempt staff (usually 40), exempt staff should be paid a competitive rate for the additional hours worked. Otherwise, weekly hour totals should not exceed the set amount.

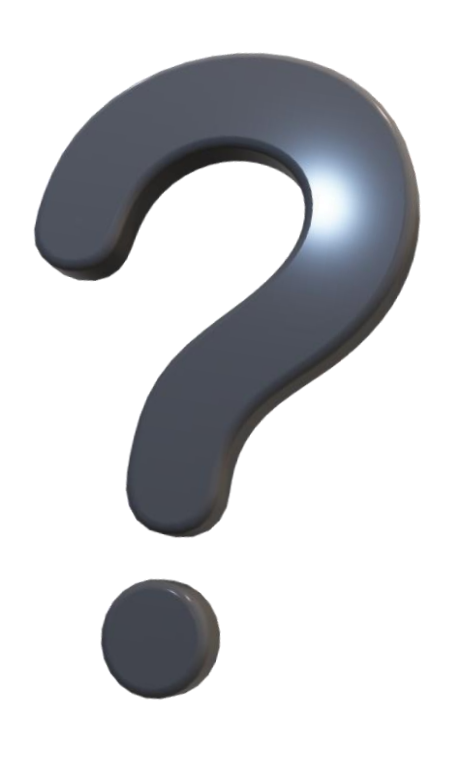

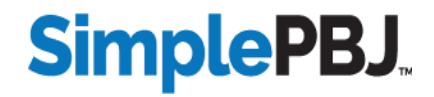

#### **What is the best way to report off-site nursing hours?**

#### **Answer:**

Nursing hours should only be included in PBJ files when they were worked in-person and at the facility.

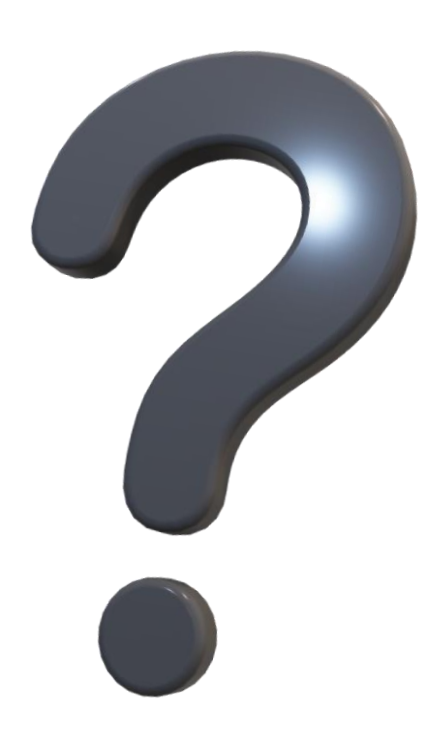

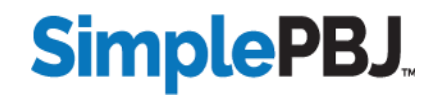

#### **When is the next PBJ submission deadline? When are Five-Star Reports updated with PBJ Data?**

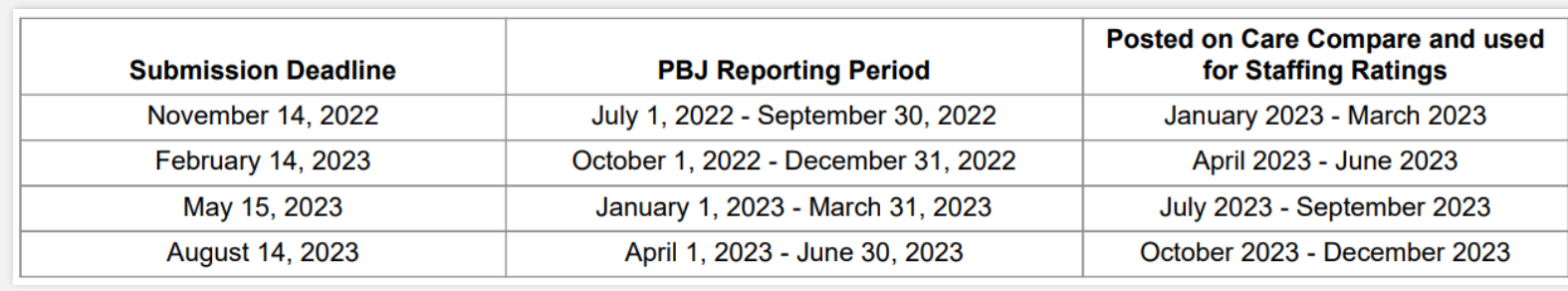

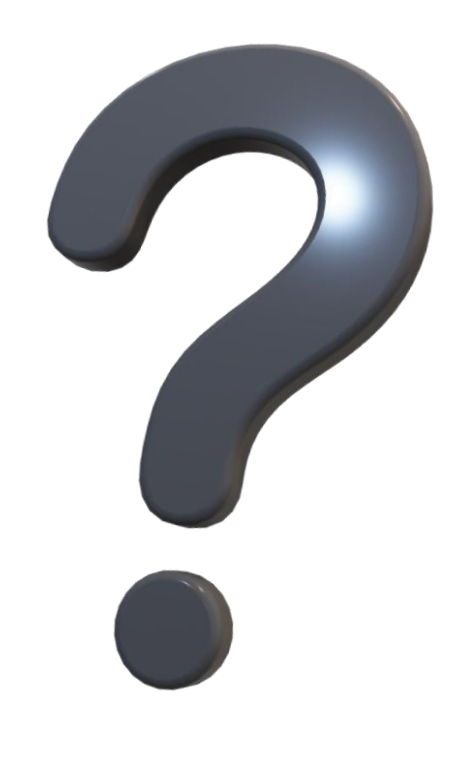

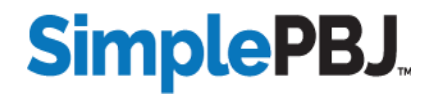

#### Five-Star Calculation Review

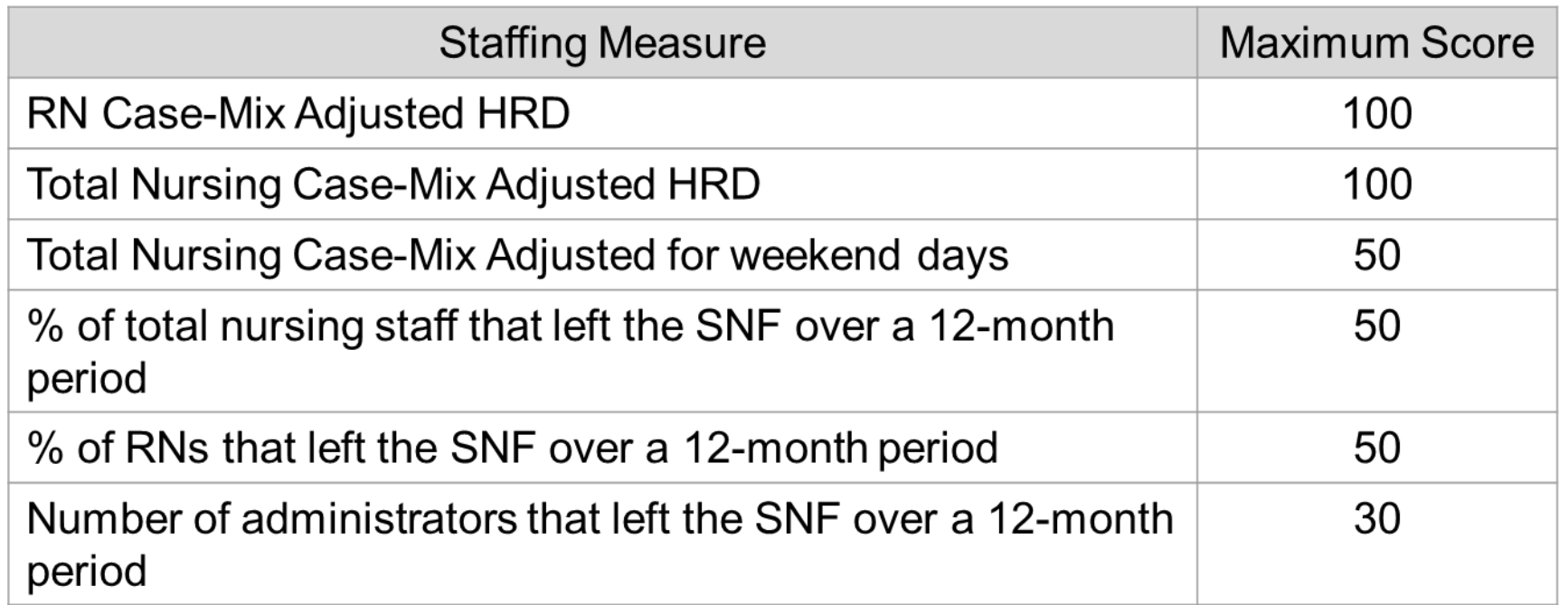

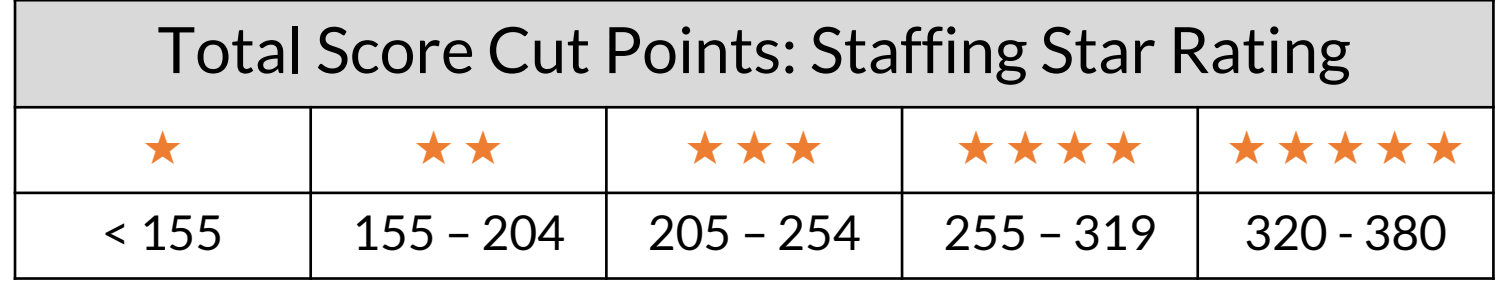

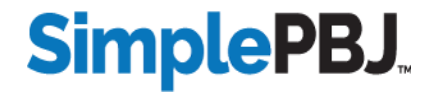

#### Turnover Fun Facts

CMS calculates turnover entirely from PBJ EmployeeID and shift data

Eligible staff (Denominator): At least 120 hours worked over any 90-day period

Turnover triggered (Numerator): No hours worked for 60 consecutive days

Turnover calculation applies to all Pay Types: Exempt, Non-Exempt, and Contract

If EmployeeIDs change, CMS will calculate the old EmployeeIDs as turnover

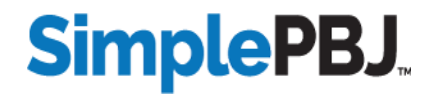

#### Turnover – Standard Calculation Timeline

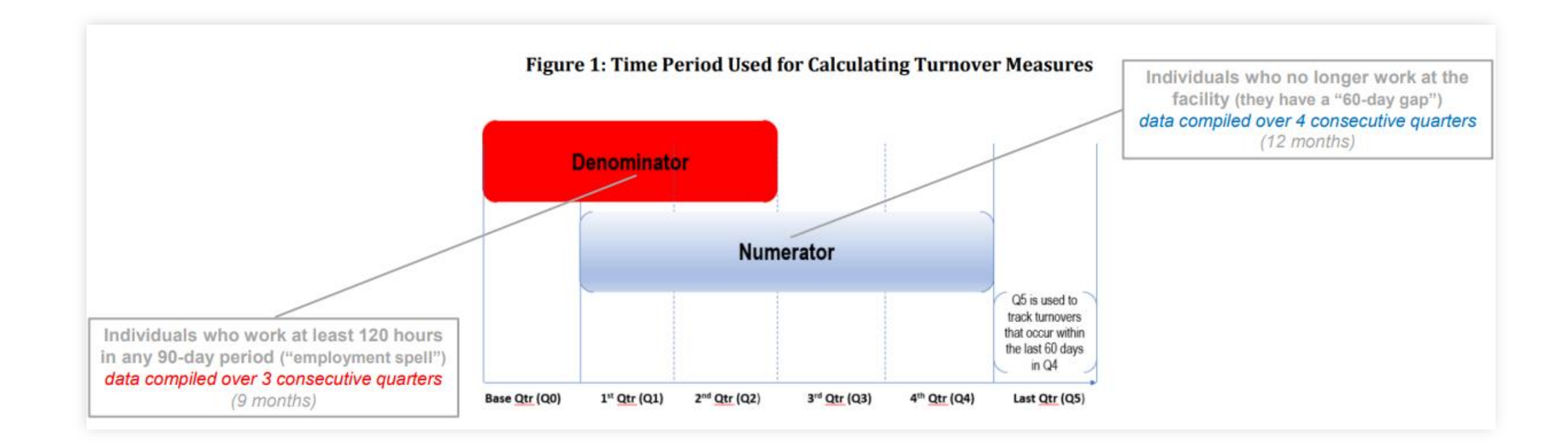

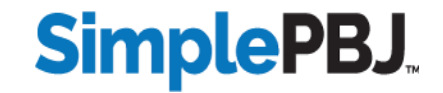

#### Turnover – Current Calculation Timeline

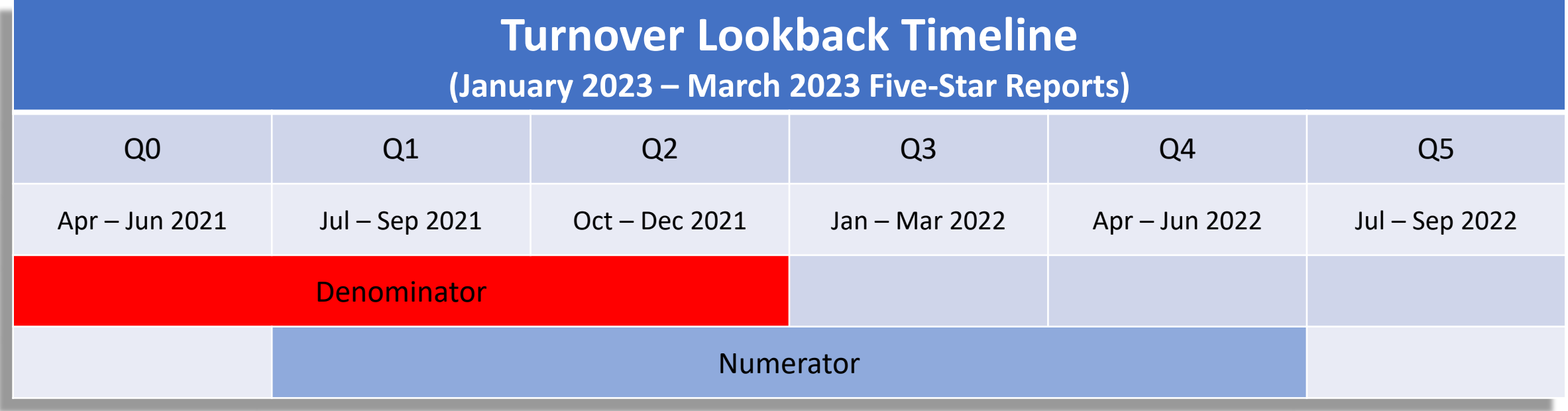

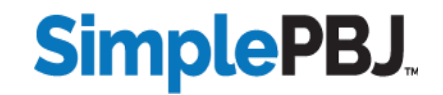

**An EmployeeID Linking file can be submitted to CMS to connect multiple EmployeeIDs for the same individual.**

- Often caused by changes in payroll software
- Critical tool to eliminate false turnover calculations
- Only needs to be used if EmployeeID values have changed within the past 2 years
- Must be submitted to CMS by the PBJ deadline in order to be included in the next cycle of turnover calculation

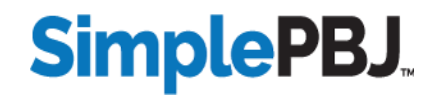

**EmployeeID Linking files are submitted to CMS and must follow some specific validation requirements in order to be accepted:**

- Must be submitted for the current quarter, but the linking process applies historically to previous quarters
- Both "old" and "new" EmployeeIDs must already exist in CMS' database (if submitting new IDs for the first time this quarter, submit the PBJ file first, then submit the linking file)
- If needing to link 3 or more EmployeeIDs for the same individual, submit multiple linking files, following this pattern:

File  $\#1:$  [ID1 = ID3] File  $\#2:$  [ID2 = ID3]

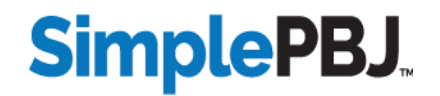

**HRD Measures account for at least 66% of the overall staffing score. Some keys to making the most of your HRD measures are:**

- Make sure all nursing hours (worked + paid) are accounted for
- Work with MDS team to verify that CMS' census is accurate
- Capitalize on the weekend Total Nursing measure by increasing weekend staffing as needed (not just RN coverage)

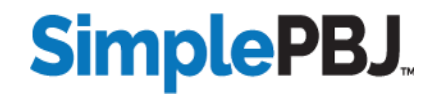

#### PBJ Submission Success

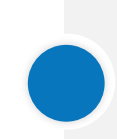

Timely, accurate submission of PBJ files is more important than ever. At stake if missed: automatic 1-Star rating for 3 months and excluded turnover data for the next 18 months.

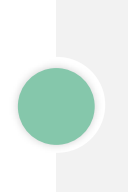

CMS audits are becoming even more commonplace. Be audit-ready by validating your data, following guidelines, and accurately reflecting your facility's payroll.

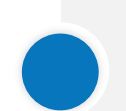

Be careful to submit your file as "Replace" or "Merge" as needed, especially if only submitting partial data for a quarter.

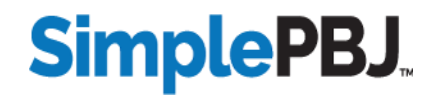

## Turnover Data

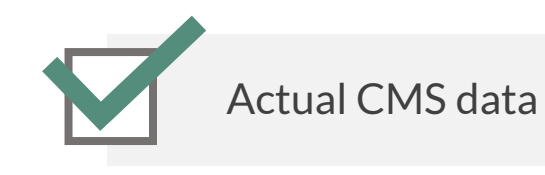

Historical look-back

Live pre-submission predictions

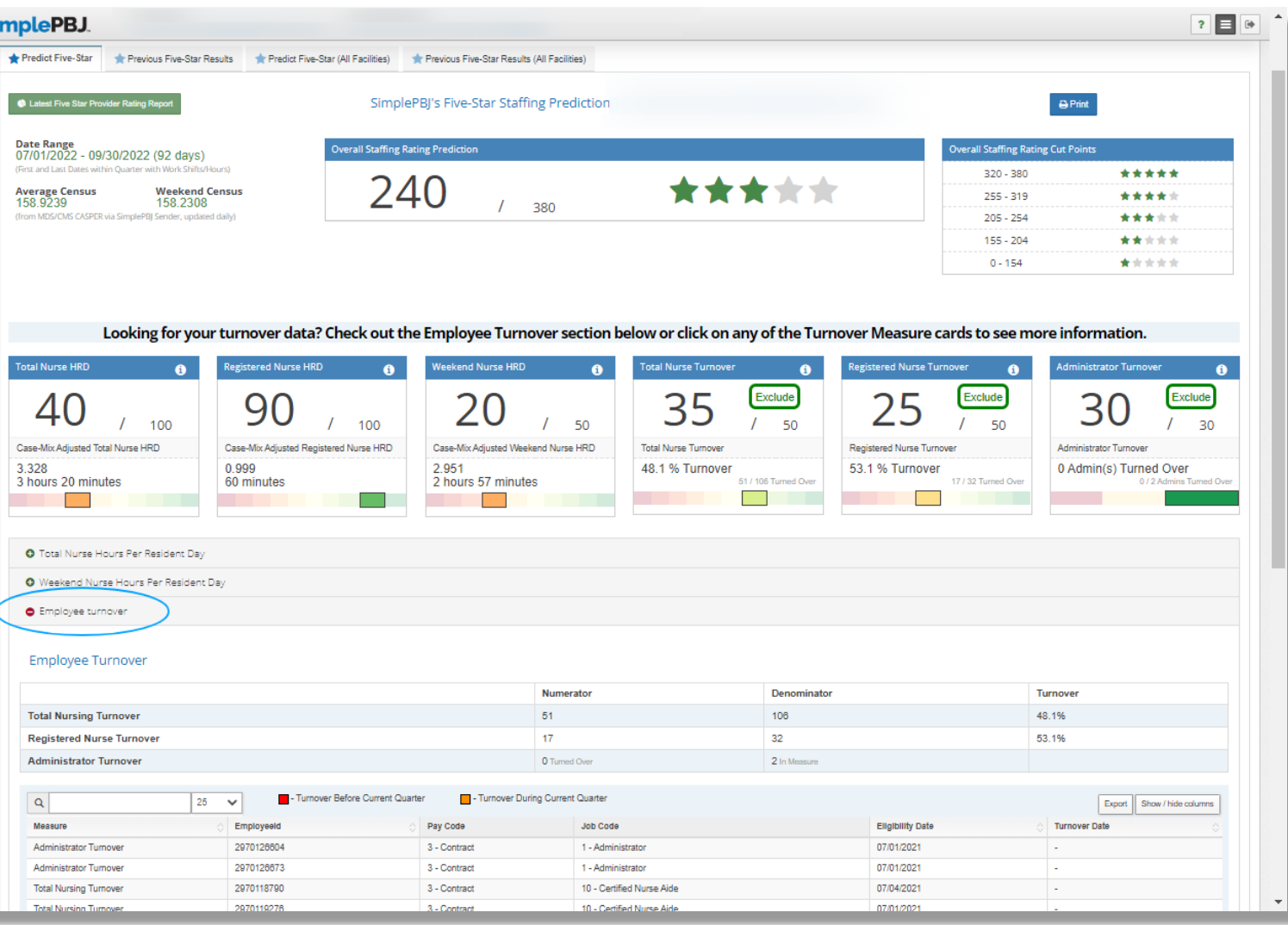

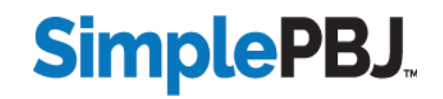

## SimplePBJ: Creating an EmployeeID Linking File

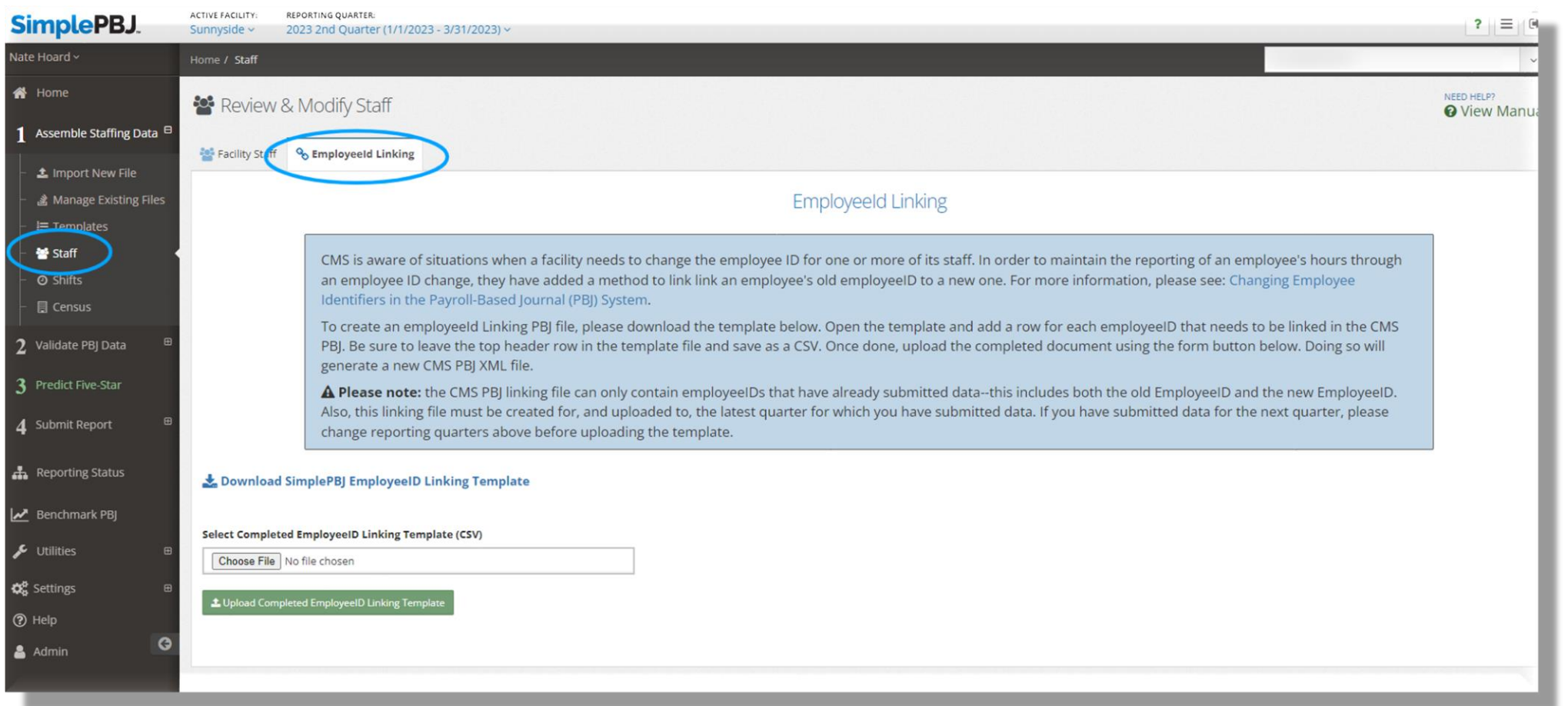

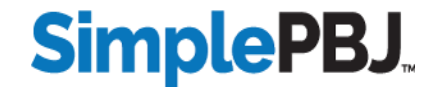

#### SimplePBJ: Enhancements

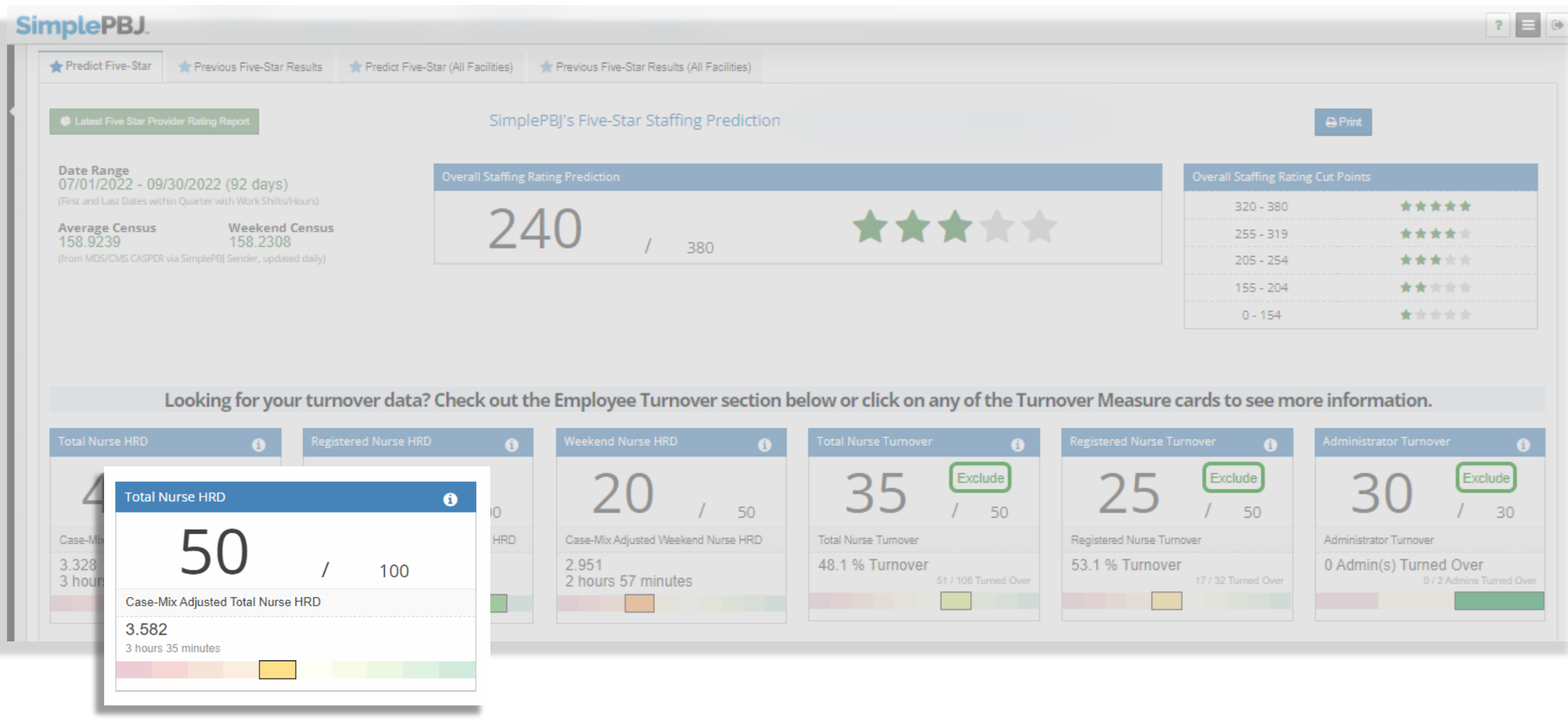

**SimplePBJ** 

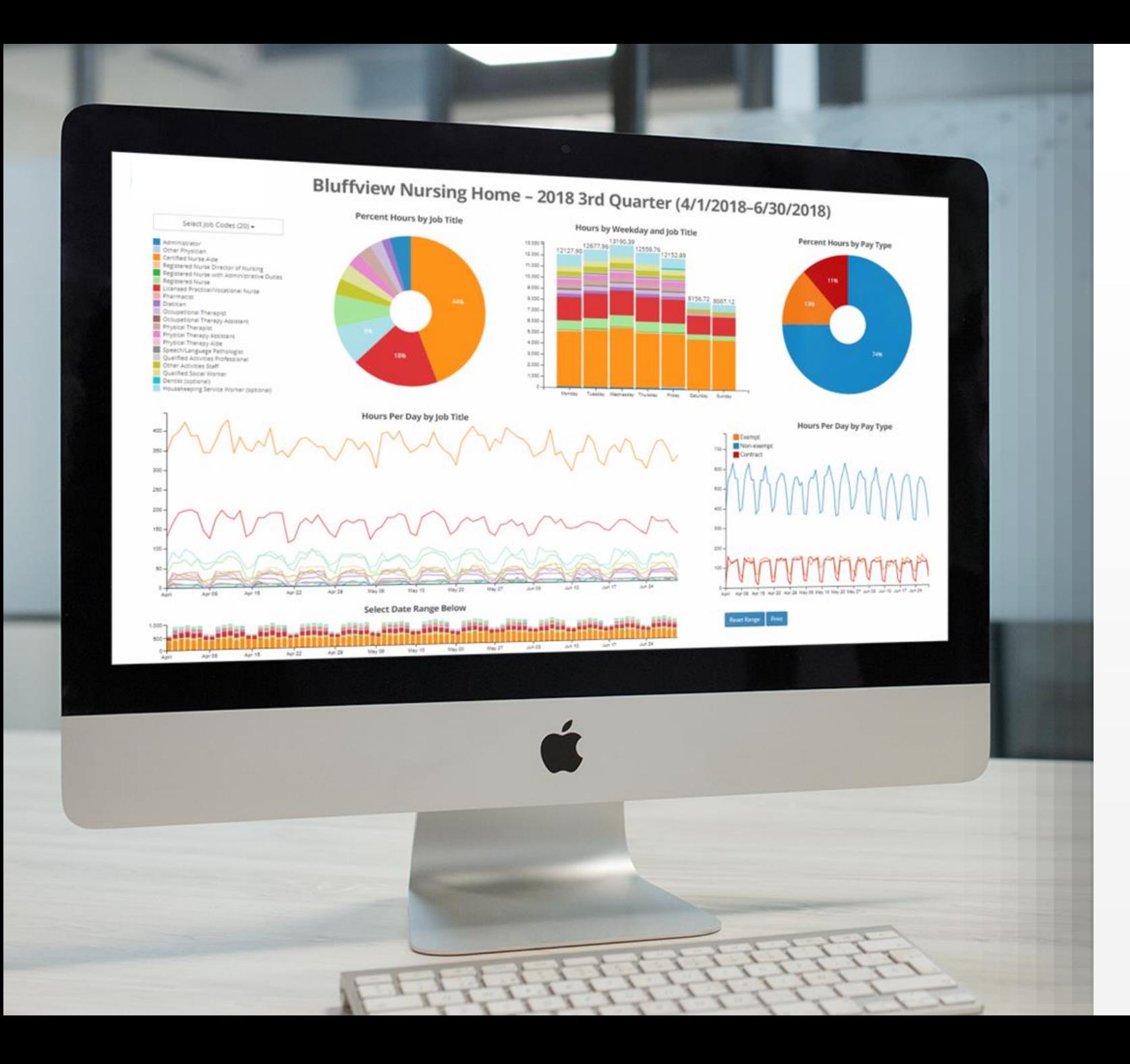

## **SimplePBJ.**

#### Your one-stop shop for PBJ success

Assemble, validate and submit your PBJ Predict Staffing Five-Star ratings Submit PBJ reports with one click Benchmark results against other facilities

#### **[REQUEST DEMO](https://www.simpleltc.com/demo/)**

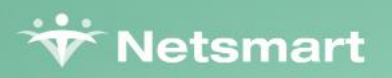

# Questions

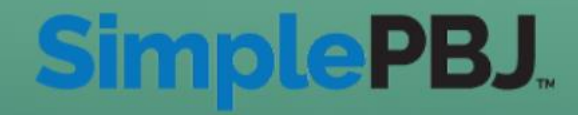

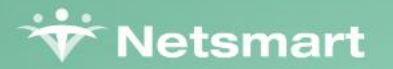

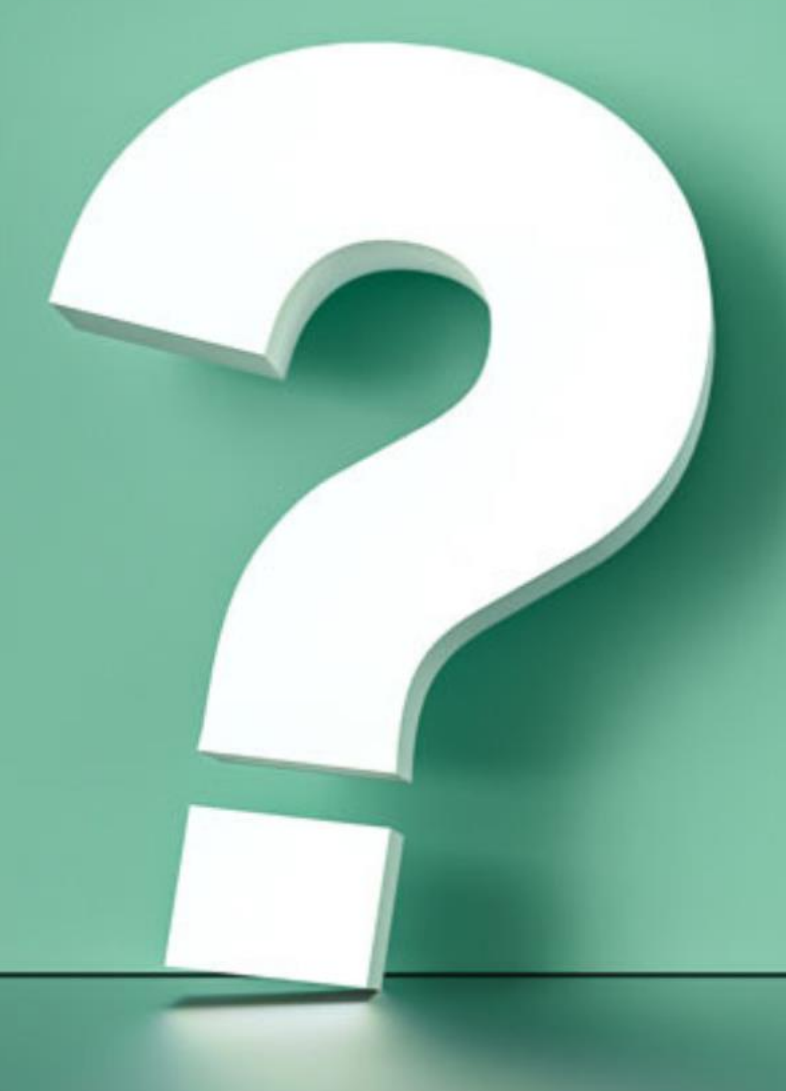

## Thank you for attending!

**[Recording and slides are available here](https://www.simpleltc.com/webinar-registration-the-latest-updates-on-pbj-staffing-turnover-and-more/)**

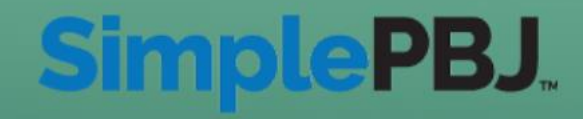